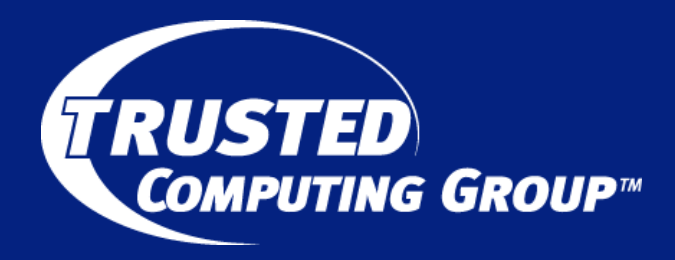

# **TPM 2.0**

m.iii... di i..

David Wooten Partner Architect Microsoft Corp. david.wooten@microsoft.com

October 25, 2013 **Copyright 2013 Trusted Computing Group** 1

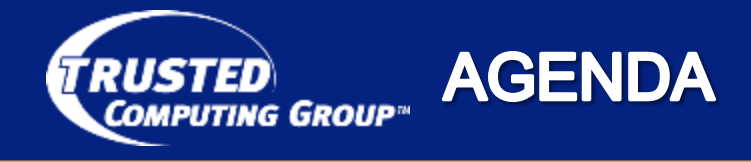

- TPM 2.0 Motivations **TPM 2.0 Motivations**
- **Key Hierarchies**
- **Authorizations**
- **Miscellaneous**

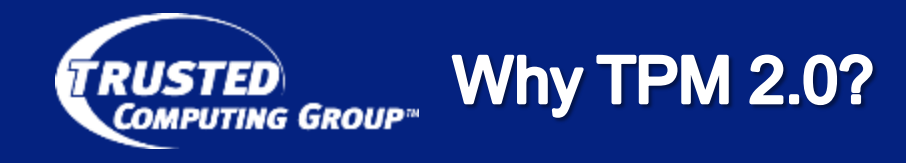

- Had to
- TPM 1.2 uses SHA1 and RSA 2048 as the only fully-supported algorithms
	- SHA1 is no longer considered adequate
	- RSA is not being recommended for security strengths above 112 bits

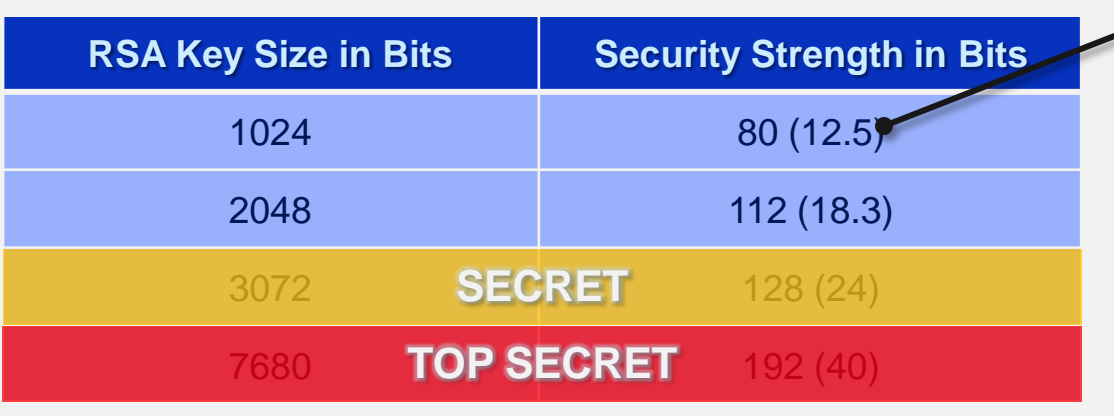

Key bits / bit of security strength

From SP800-57, Table 2

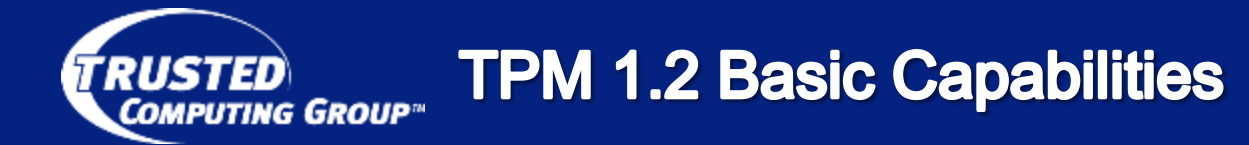

- Cryptographic signing for PCR attestation key association
- NV memory to store an Endorsement Key (EK), SRK, and an EK certificate
- Key exchange for certificates from a CA
- Authorization key usage or unseal
- Key hierarchy  $-$  for multiple AIK
- All of these features are supported in TPM 2.0 but in an algorithm agile way
- Want to put other platform stuff in the TPM NV (like TXT-related data)
- Want a way for the platform manufacturer to use the TPM even if the system owner turns the TPM off
- Want more monotonic counters
- Do not want any monotonic counters
- Fix PCR brittleness
- Fix authorization "substitution" problem
- Want a PCR for ...
- Want complex, multi-factor authorization
- Want simple authorization
- Want to be able to replace the EK
- Want to prevent the EK from being replaced
- Want to support other algorithmistan adgorithms Want to support other algorithms

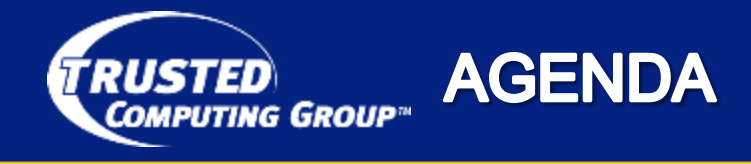

- **TPM 2.0 Motivations** •
- **Key Hierarchies**
- **Authorizations**
- **Miscellaneous**

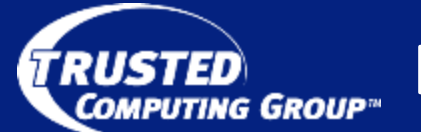

- Need an EK for identification of the TPM
- Easy when everyone is happy using the same algorithm
- When we need different algorithms, the problem for the TPM manufacturer gets much harder
	- Each key-pair takes up NV memory
- What key pair(s) does the TPM vendor install?

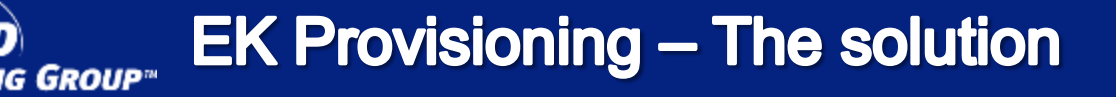

- Use one master seed value (Primary Seed) and use KDF to generate any number of (a)symmetric keys
- Allows the asymmetric key derivation to be reproducible
	- KDF is deterministic
		- When called with the same parameters, the same key is generated
	- Use Primary Seed and a caller-provided key parameters as inputs to a standard KDF
- The asymmetric keys become 'aliases' of the Primary Seed
	- Now TPM may have as many EKs as necessary …
		- ... at the same constant price

Let customer decide which one they want to use

**EK from a Primary Seed RUSTED COMPUTING GROUP** 

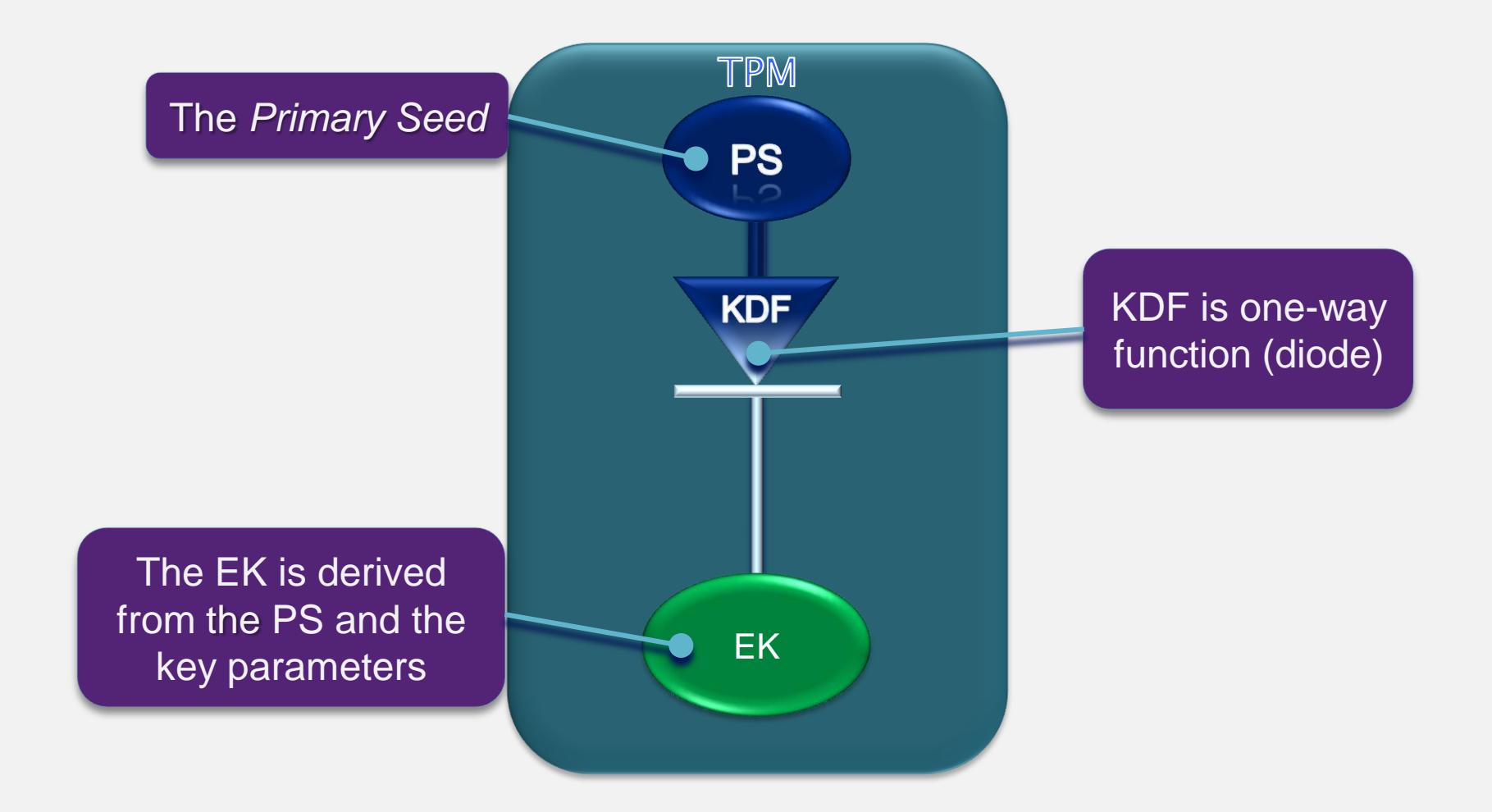

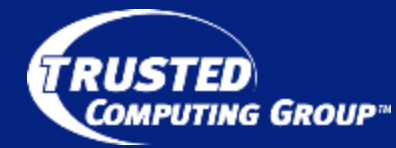

**Multiple EK** 

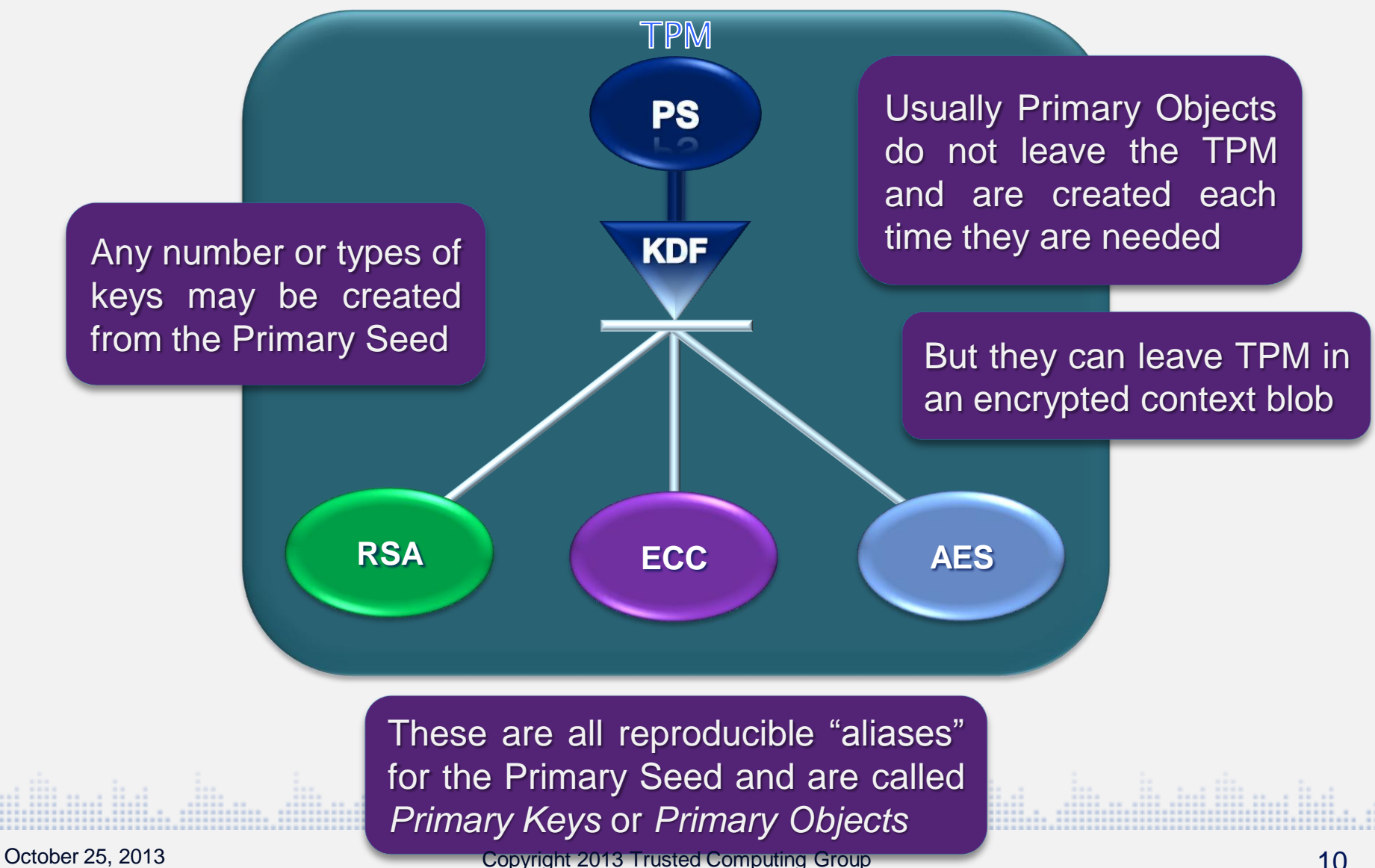

![](_page_10_Picture_0.jpeg)

- TPM manufacturer
	- Is allowed to inject a primary seed
	- Generates EKs for various markets and certifies them
- TPM is shipped without EK installed
- User creates EK using the same template as TPM vendor
	- Same parameters yield the same key
	- User will have an EK that the TPM vendor have certified
	- User could tell the TPM to make the key persistent
		- **Store in NV**
- This process is enabled, but NOT mandated, by the spec

![](_page_11_Picture_0.jpeg)

- A TPM can have from one to three hierarchies
	- *Platform* hierarchy for use by the BIOS/SMM/UEFI
	- *Storage* hierarchy for general purpose use by the OS (on behalf of the various users)
	- *Endorsement* hierarchy for TPM identification
- Each hierarchy has separate resources
	- A primary seed
	- An enable flag
	- An authorization value (authValue)
	- An authorization policy (authPolicy)
- When the enable for the hierarchy is CLEAR, neither the *authValue* nor the *authPolicy* for that hierarchy can be used

![](_page_12_Picture_0.jpeg)

### **Three Hierarchies**

<u> Allandridding All</u>

![](_page_12_Figure_2.jpeg)

To support these three hierarchies, the only persistent storage required in the TPM are the three, Primary Seeds – 256-/512-bits each

![](_page_13_Picture_0.jpeg)

- Hierarchies have different lifetimes
	- Determined by when their Primary Seed changes.
- Storage Primary Seed (*SPS*) changes when system owner changes
- Endorsement hierarchy is created by the TPM vendor and may or may not change over the lifetime of the TPM
	- One OEM said they'd like to change the Endorsement Primary Seed (*EPS*) when the system comes back for refurbishment
	- Other OEM said they want to change the EPS when hell freezes over
	- The command to change the EPS requires *platformAuth* so the OEM gets to decide when/if the EPS ever changes
- Platform Primary Seed (*PPS*) is installed by the OEM when the platform is manufactured

![](_page_14_Picture_0.jpeg)

### **Extending the Hierarchies**

![](_page_14_Figure_2.jpeg)

In TPM 1.2, the "child" keys were encrypted using the asymmetric parent key.

• Every key load was an asymmetric key operation

**Symmetric Hierarchy** 

- In TPM 2.0, the parent has an additional seed value that is used to generate the symmetric keys used to protect the child keys
	- Encryption and HMAC keys
	- Each set of keys is unique to the child
	- Loading a child is a pair of symmetric operations (HMAC and decrypt)
- In TPM 2.0, the asymmetric part of a storage key used for secret sharing
	- Key import

-<br>UTING GROUP™

- Activating an identity
- Starting an authorization session

![](_page_16_Picture_0.jpeg)

- Each Primary Seed has a command to cause it to change:
	- TPM2\_Clear() Storage Primary Seed
	- TPM2\_ChangeEPS() Endorsement Primary Seed
	- TPM2\_ChangePPS() Platform Primary Seed
- The seeds are changed, not left at zero
	- Not safe to leave seeds in a state that would cause two TPMs to generate the same keys
- The commands that change the seeds, also flush from TPM memory any loaded Objects in the associated hierarchy
- Also removes from TPM NV any persistent Objects and Indices that belong to that hierarchy

![](_page_17_Picture_0.jpeg)

- **TPM 2.0 Motivations**
- **Key Hierarchies**
- **Authorizations**
- **Miscellaneous**

.. .n.. iiii .

# **Authorization Elements**

### • TPM 1.2 has only 3 authorization elements

- Authorization value
- PCR state

—<br>NG GROUP™

- "Locality" hardware privilege level
- 8 total combinations of these simple elements
- TPM 2.0 has 12 authorization elements… so far
	- Authorization value  **•** PCR State
	-
	- Asymmetric signature Specific objects
	- Symmetric shared secret Duplication
	-
	- Specific Command **•** Contents of NV
- 
- **Locality Thysical Presence**"
	-
	-
- Time Limited  **NV Written** 
	-
- Authorization elements can be combined using logical constructs (AND / OR) to give fine-grained access control over TPM 2.0 keys and data

### **Authorizing use of an Object**

- Objects have an authorization value (*authValue)* and my have an authorization policy. (*authPolicy)*
	- *authValue* is in the sensitive area in an object and can be changed
	- *authPolicy* is in the public part of the object and cannot be changed
		- Its like the PCRinfo of a TPM 1.2 key
- When authorizing using the *authValue,* can use an HMAC session or provide the *authValue* as a clear-text password
- When authorizing using an *authPolicy,* the TPM compares an accumulated policy hash against the *authPolicy* of the object
	- Similar to how a TPM 1.2 creates a digest of selected PCR and compares the digest to the value in the object's *PCRinfo*
	- Difference is, the digest is an accumulation of extend values based on satisfying policy commands.

**ING GROUP™** 

![](_page_20_Picture_0.jpeg)

• Use TPM2\_StartAuthSession()

**G GROUP** 

- This command is a bit of a combination of TPM OIAP, TPM OSAP, and TPM\_EstablishTransportSession.
- Indicate if the session is going to be used for HMAC or policy authorizations
- For an authorization using the *authValue,* use an HMAC like the OIAP or OSAP
- For policy authorizations, build the *policyHash* in the session by executing specific policy commands
- When the proper sequence of policy commands has been executed, the *policyHash* accumulated in the session context will match the *authPolicy* of an object

#### **Simple Policy Example** --<br>™G GROUP™

- Want to mimic the use of PCR for authorization and also provide an authorization secret
- Need to know what value to use for the *authPolicy* of the object
- Start a "trial" policy session
	- TPM2\_StartAuthSession*(sessionType* == TPM\_SE\_TRIAL)
- Execute TPM2\_PolicyPCR() with the handle of the trial policy session as *policySession*

![](_page_22_Picture_0.jpeg)

• TPM2\_PolicyPCR() causes the TPM to update the policyDigest

![](_page_22_Figure_2.jpeg)

RUSTED

88....m.html...ml

![](_page_23_Picture_0.jpeg)

maanamina

• TPM updates the *policyDigest*

![](_page_23_Figure_2.jpeg)

### **Simple Policy Example**

• Read the computed *policyDigest* ( TPM2\_PolicyGetDigest()) and use that as the *authPolicy* of the created object

#### **Table 184 — Definition of TPMT\_PUBLIC Structure**

![](_page_24_Picture_277.jpeg)

**PUTING GROUP™** 

![](_page_25_Picture_0.jpeg)

- To use the policy do it all over again, but this time for real
	- TPM2\_StartAuthSession(*sessionType* == TPM\_SE\_POLICY)
	- TPM2\_PolicyPCR()
	- TPM2\_PolicyAuthValue()
- If the PCR have the desired value, then the policyDigest will have the same value as the authPolicy of the object
- Use the policy session as the authorization session to use the object

![](_page_26_Picture_0.jpeg)

- **TPM 2.0 Motivations**
- **Key Hierarchies**
- **Authorizations**
- **Miscellaneous**

.. .n.. iiii .

![](_page_27_Picture_0.jpeg)

- TPM 1.2 has no notion of time
- TPM 2.0 has two time values that advance as long as the TPM is powered
	- Timer reset on each TPM Reset
	- Clock reset on each TPM Clear
- Time values periodically saved to NV memory
	- No less often that  $2^{12}$  seconds (~68 minutes)

![](_page_28_Picture_0.jpeg)

- TPM 1.2 has an NV Index that has no special capabilities other than authorized access for read or write
- TPM 2.0 adds function-specific Index types:
	- Extend works like a PCR
	- Bits SET but not CLEAR for revocation
	- Counter replaces the monotonic counter in 1.2
- TPM 2.0 has "orderly" Indexes
	- RAM-backed so that they can be updated at high frequency without danger of NV wear out

![](_page_29_Picture_0.jpeg)

- TPM 1.2 has special purpose signing keys, such as AIK
- TPM 2.0 signing keys can be used more generally
	- An unrestricted key will sign anything
	- A restricted key will only sign a digest done by the TPM
		- An internally-generated data structure has a special value as it first bytes
		- When TPM does a hash of externally-provided data, it will verify that the first bytes don't have this special value
- Among other things, this lets the TPM sign a PKCS#10 certificate request with a key that is used for attestation

![](_page_30_Picture_0.jpeg)

- TPM 1.2 certificate protocol (TPM\_ActivateIdentity()) would only work with restricted set of keys
	- EK, SRK, and an AIK that is a child of the SRK
- TPM 2.0 is more generalized
	- The decryption can be done by any key and not just the EK
	- The "credentialed" key can be any key and not just an AIK
	- Let's any decryption key with a certificate be used to associate a credential with any other key.

### **Duplication / Migration**

- In TPM 1.2, there were several commands relating to migration
	- TPM\_CreateMigratinoBlob
	- **TPM\_ConvertMigrationBlob**
	- TPM\_AuthorizeMigrationKey
	- TPM\_MIgrateKey

™G GROUP™

- TPM\_CMK\_SetRestrictions
- TPM\_CMK\_AppoveMA
- TPM\_CMK\_CreateKey
- TPM CMK CreateTicket
- TPM\_CMK\_CreateBlob
- TPM\_CMK\_ConvertMigration
- In TPM 2.0, there are two commands for duplication
	- TPM2\_Duplicate
	- TPM2\_Import

![](_page_32_Picture_0.jpeg)

- TPM 2.0 development was necessitated by choice of TPM 1.2 cryptographic functions
- Engineers took the opportunity to do a major overhaul of the TPM 2.0 architecture to:
	- Reduce the chances that TPM 3.0 will be need because of cryptographic issues
	- Used the 10 years of experience with TPM 1.2 to indicate what extra functions should be added and what functions should be removed

## **Questions?**

and hill a

# **Thank You**

and hill a